#### **ГОСУДАРСТВЕННОЕ БЮДЖЕТНОЕ** ПРОФЕССИОНАЛЬНОЕ **ОБРАЗОВАТЕЛЬНОЕ УЧРЕЖДЕНИЕ ИРКУТСКОЙ** ОБЛАСТИ «ЧЕРЕМХОВСКИЙ ГОРНОТЕХНИЧЕСКИЙ КОЛЛЕДЖ ИМ. М.И. ШАДОВА»

#### Утверждаю:

Директор ГБПОУ «ЧГТК им. М.И. Щадова» С.Н. Сычев 23.06.2021 года

# РАБОЧАЯ ПРОГРАММА УЧЕБНОЙ ДИСЦИПЛИНЫ

## ОП.06 ИНФОРМАЦИОННЫЕ ТЕХНОЛОГИИ В ПРОФЕССИОНАЛЬНОЙ ДЕЯТЕЛЬНОСТИ

профессионального цикла

программа подготовки специалистов среднего звена по специальности **21.02.15**

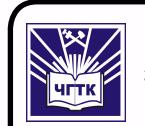

 ДОКУМЕНТ ПОДПИСАН ЭЛЕКТРОННОЙ ПОДПИСЬЮ

Сертификат: 028E9F6E00C5AC74914571D893A1AAB0EB Владелец: Сычев Сергей Николаевич Действителен: с 04.02.2021 до 04.05.2022

**, 2021**

**РАССМОТРЕНА** Цикловой комиссией «Информатики и ВТ» Протокол №9 от 25.05.2021 г. Председатель: Т.В. Окладникова

#### ОДОБРЕНА

Методическим советом колледжа Протокол №5 от 16.06.2021 года Председатель МС: Т.В. Власова

Рабочая программа учебной дисциплины «Информационные технологии в профессионально деятельности» разработана в соответствии с ФГОС СПО по специальности 21.02.15 Открытые горные работы

Разработчик: Окладникова Татьяна Викторовна- преподаватель специальных дисциплин ГБПОУ «ЧГТК им. М.И. Щадова»

# **СОДЕРЖАНИЕ**

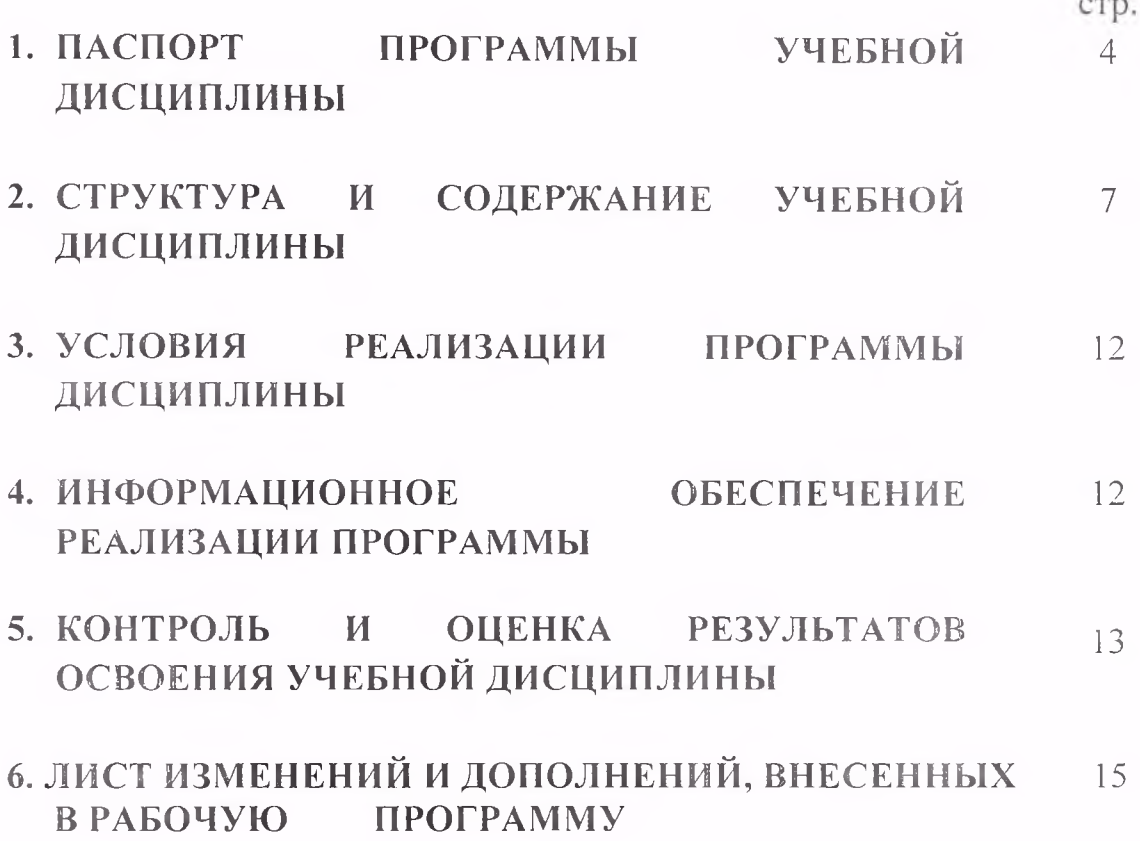

# **1-ПАСПОРТ ПРОГРАММЫ УЧЕБНОЙ ДИСЦИПЛИНЫ ИНФОРМАЦИОННЫЕ ТЕХНОЛОГИИ ПРОФЕССИОНАЛЬНОЙ ДЕЯТЕЛЬНОСТИ**

### **1.1. Область применения программы**

Рабочая программа учебной дисциплины является частью программы подготовки специалистов среднего звена в соответствии с ФГОС по специальности СПО *21.02.15 Открытые горные работы.*

Рабочая программа учебной дисциплины может быть использована дополнительном профессиональном образовании, на курсах переподготовки повышения квалификации.

# **1.2. Место дисциплины структуре программы подготовки специалистов среднего звена**

Учебная дисциплина *Информационные технологии профессионально деятельности* входит в профессиональный цикл.

**1.3. Цел задачи дисциплины - требования результатам освоения дисциплины:**

### **Базовая часть**

результате освоения учебной дисциплины обучающийся должен

**знать:**

- базовые системные программные продукты и пакеты прикладных программ (текстовые процессоры, электронные таблицы, системы управления базами данных, графические редакторы, информационнопоисковые системы);
- методы и средства сбора, обработки, хранения, передачи и накопления информации;
- общий состав и структуру персональных электронно-вычислительных машин (ЭВМ) и вычислительных систем;
- основные методы приемы обеспечения информационной безопасности;
- основные положения и принципы автоматизированной обработки и передачи информации;
- основные принципы, методы свойства информационных  $\overline{M}$ телекоммуникационных технологий в профессиональной деятельности

**уметь:**

- выполнять расчеты с использованием прикладных компьютерных программ;
- использовать Интернет и ее возможности для организации оперативного обмена информацией;
- использовать технологии сбора, размещения, хранения, накопления, преобразования передачи данных профессионально ориентированных информационных системах;
- обрабатывать анализировать информацию применение программных средств вычислительной техники;
- получать информацию локальных глобальных компьютерных сетях;
- применять графические редакторы для создания редактирования изображений;
- применять компьютерные программы для поиска информации, составления оформления документов презентаций.

#### **Вариативная часть**

результате освоения учебной дисциплины обучающийся должен

**уметь:**

- использование изученных прикладных программных средств;

**знать:**

- базовые системные программные продукты;
- современные операционные системы: основные возможности и отличия;

Содержание дисциплины ориентировано на подготовку студентов освоению профессиональных модулей по специальности *21.02.15 Открытые горные работы* овладению профессиональными компетенциями:

*ПК 1.1. Планировать ведение горных работ оформлять техническую документацию.*

*ПК 1.2. Организовывать контролировать ведение горных работ на участке.*

*ПК 1.3. Организовывать контролировать ведение взрывных работ на участке.*

*ПК 1.4. Обеспечивать выполнение плановых показателей.*

*ПК 2.1. Контролировать выполнение требовании отраслевых норм, инструкций правил безопасности при ведении горных взрывных работ.*

*ПК 2.2. Контролировать выполнение требований пожарной безопасности.*

*ПК 2.3. Контролировать состояние рабочих мест оборудования на участке соответствии требованиями охраны труда.*

*ПК 2.4. Организовывать осуществлять производственный контроль соблюдения требований промышленной безопасности охраны труда на участке.*

*ПК 3.1. Организовывать работу по управлению персоналом на производственном участке.*

*ПК 3.2. Обеспечивать материальное моральное стимулирование трудовой деятельности персонала.*

*ПК 3.3. Анализировать процесс результаты деятельности персонала участка.*

процессе освоения дисциплины студент должен овладевать общими компетенциями:

*ОК 1. Понимать сущность социальную значимость своей будущей профессии, проявлять ней устойчивый интерес.*

*ОК 2. Организовывать собственную деятельность, выбирать типовые методы способы выполнения профессиональных задач, оценивать их эффективность качество.*

*ОК 3. Принимать решения стандартных нестандартных ситуациях нести за них ответственность.*

*ОК 4. Осуществлять поиск использование информации, необходимой для эффективного выполнения профессиональных задач, профессионального личностного развития.*

*ОК 5. Использовать информационно-коммуникационные технологии профессиональной деятельности.*

*ОК 6. Работать коллективе команде, эффективно общаться коллегами, руководством, потребителями.*

*ОК* 7. *Брать на себя ответственность за работу членов команды (подчиненных), результат выполнения заданий.*

*ОК 8. Самостоятельно определять задачи профессионального*  $\mathcal{U}$ *личностного развития, заниматься самообразованием, осознанно планировать повышение квалификации.*

*ОК 9. Ориентироваться условиях частой смены технологий профессиональной деятельности.*

### 1.4. **Количество часов на освоение программы учебной дисциплины:**

максимальной учебной нагрузки 115 часов, в том числе:

обязательной аудиторной учебной нагрузки студента 20 часов;

том числе на практические работы 12 часа;

самостоятельной работы студента **95** часов.

# **2. СТРУКТУРА СОДЕРЖАНИЕ УЧЕБНОЙ ДИСЦИПЛИНЫ 2.1. Объем учебной дисциплины виды учебной работы**

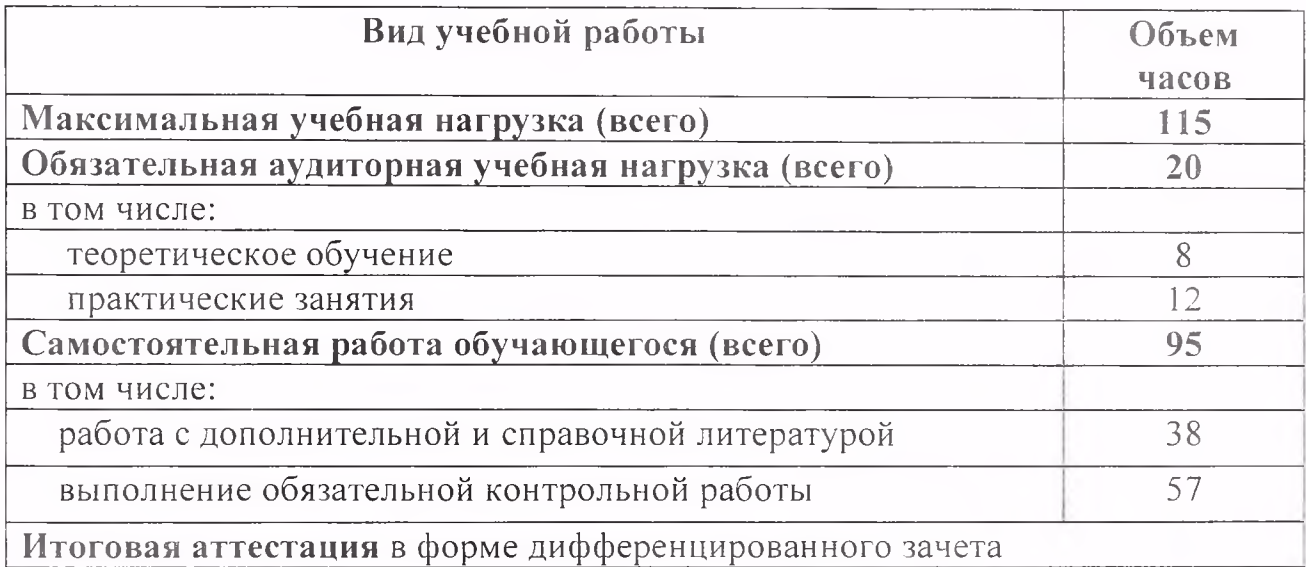

# 2.2. Тематический план и содержание учебной дисциплины Информационные технологии в профессиональной деятельности

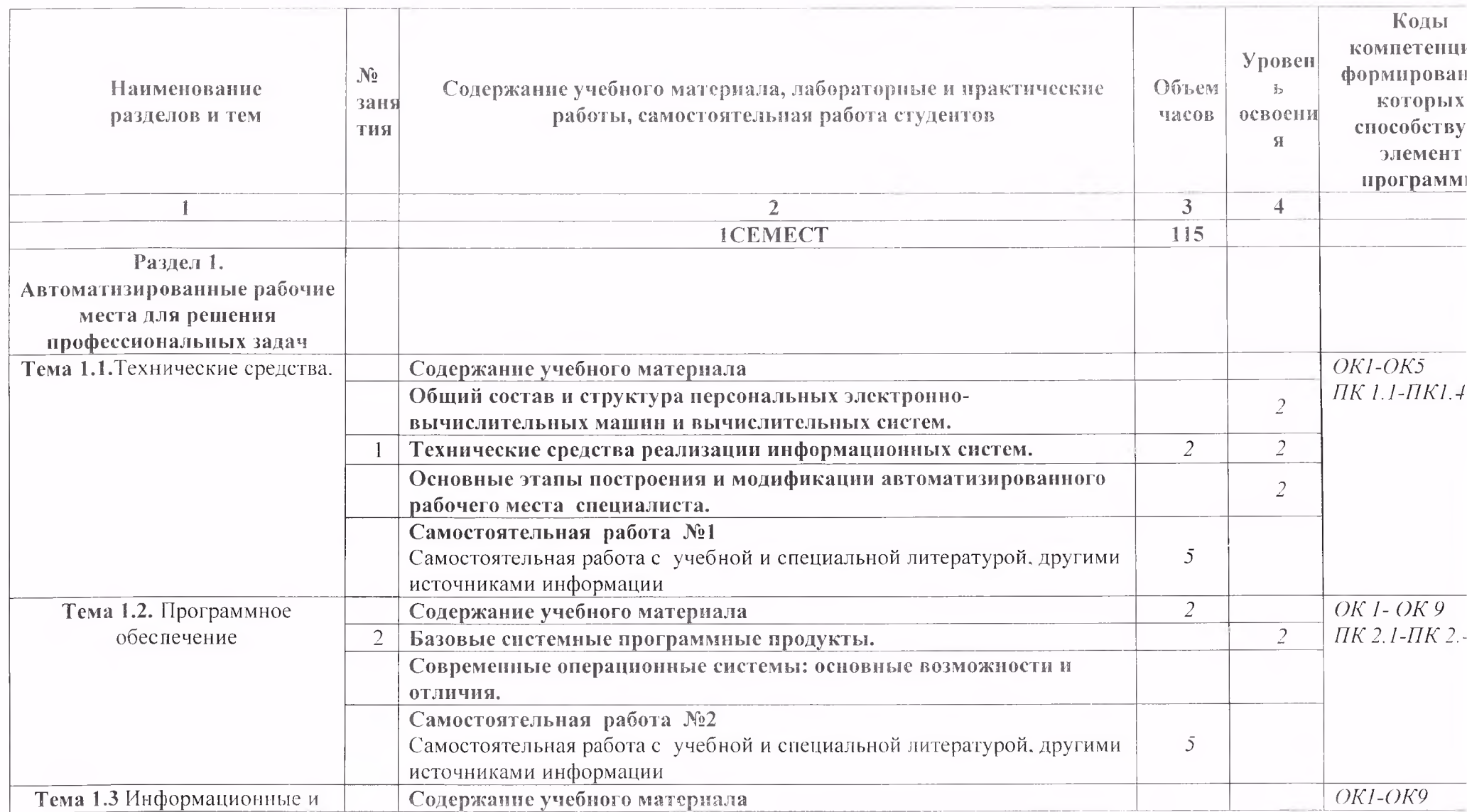

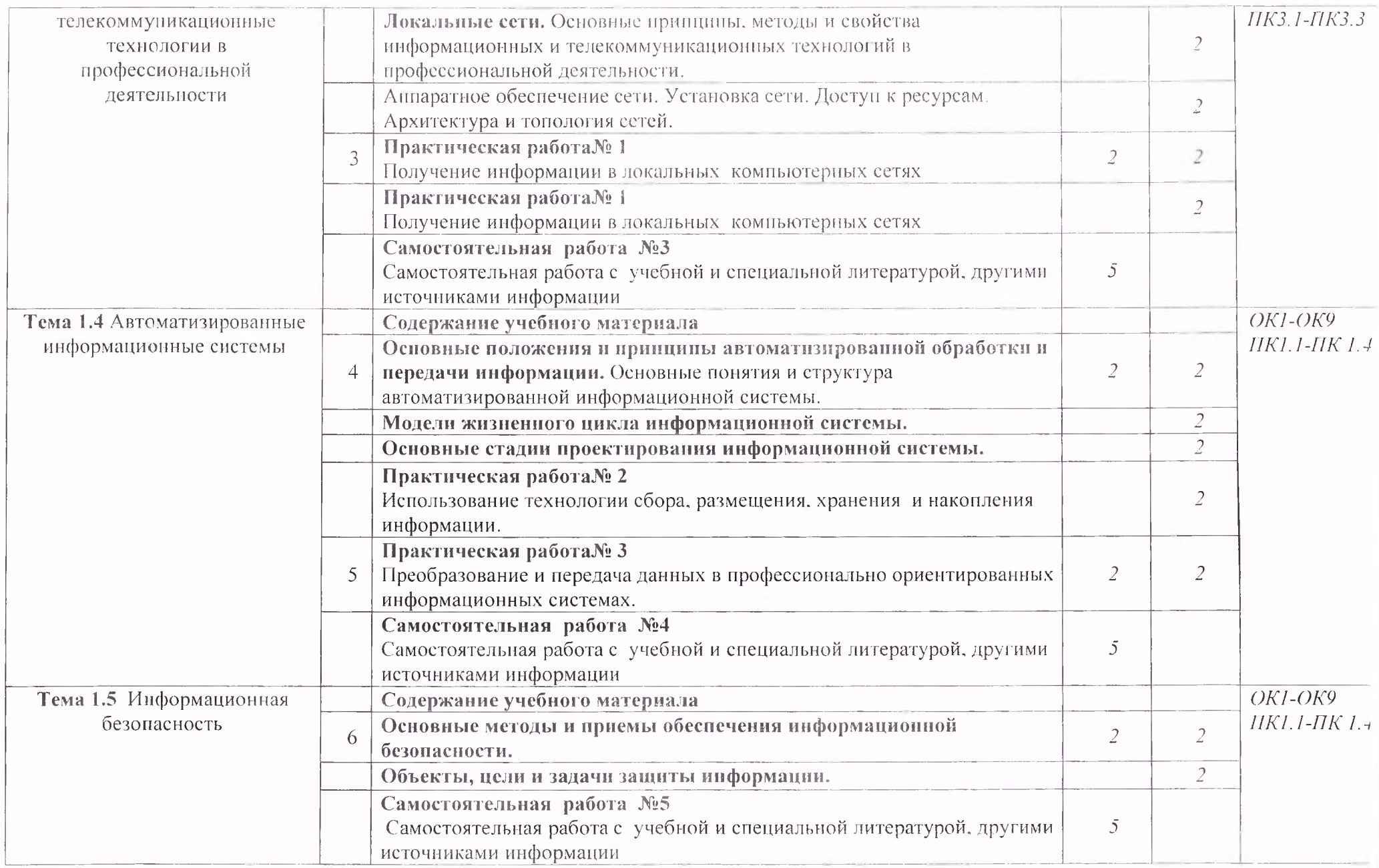

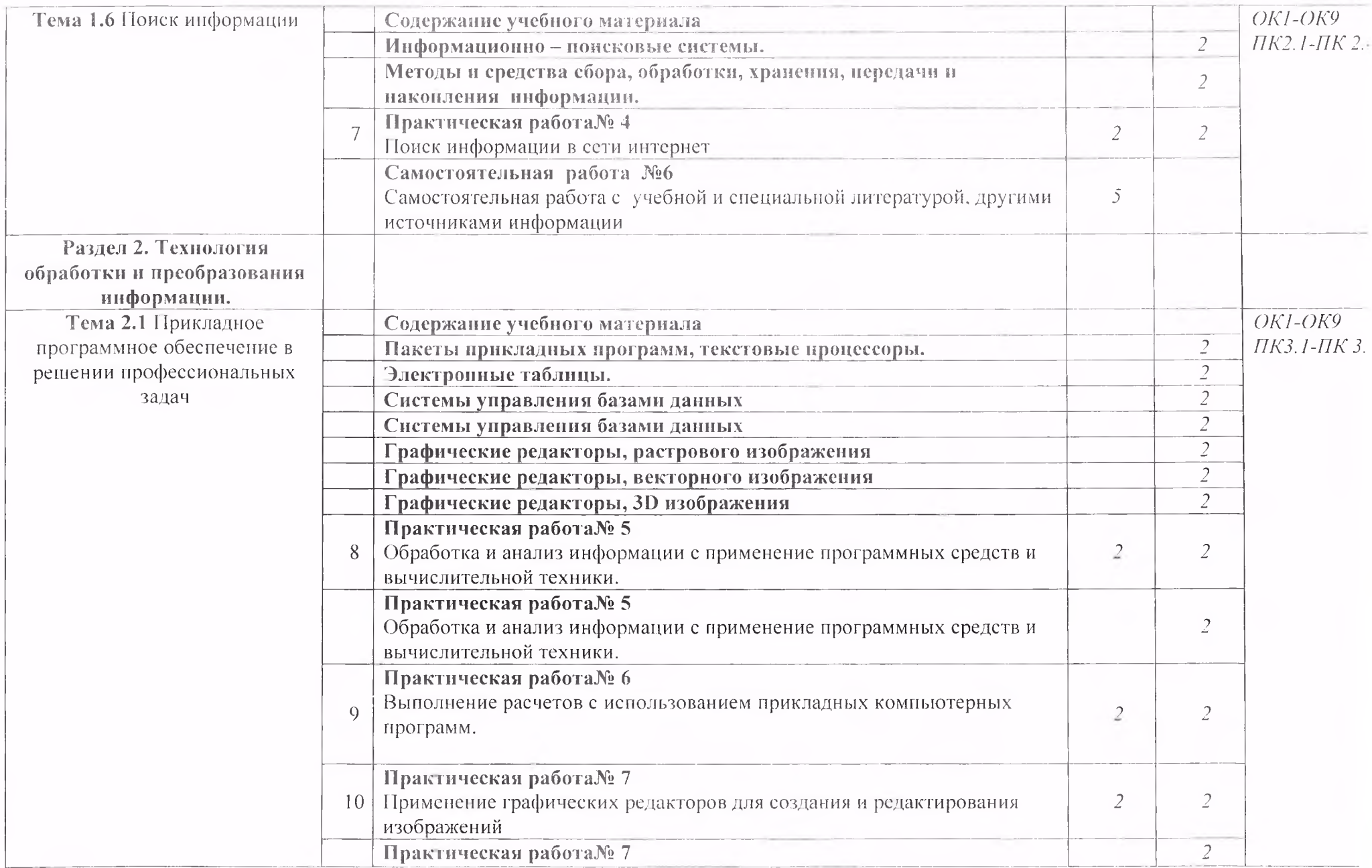

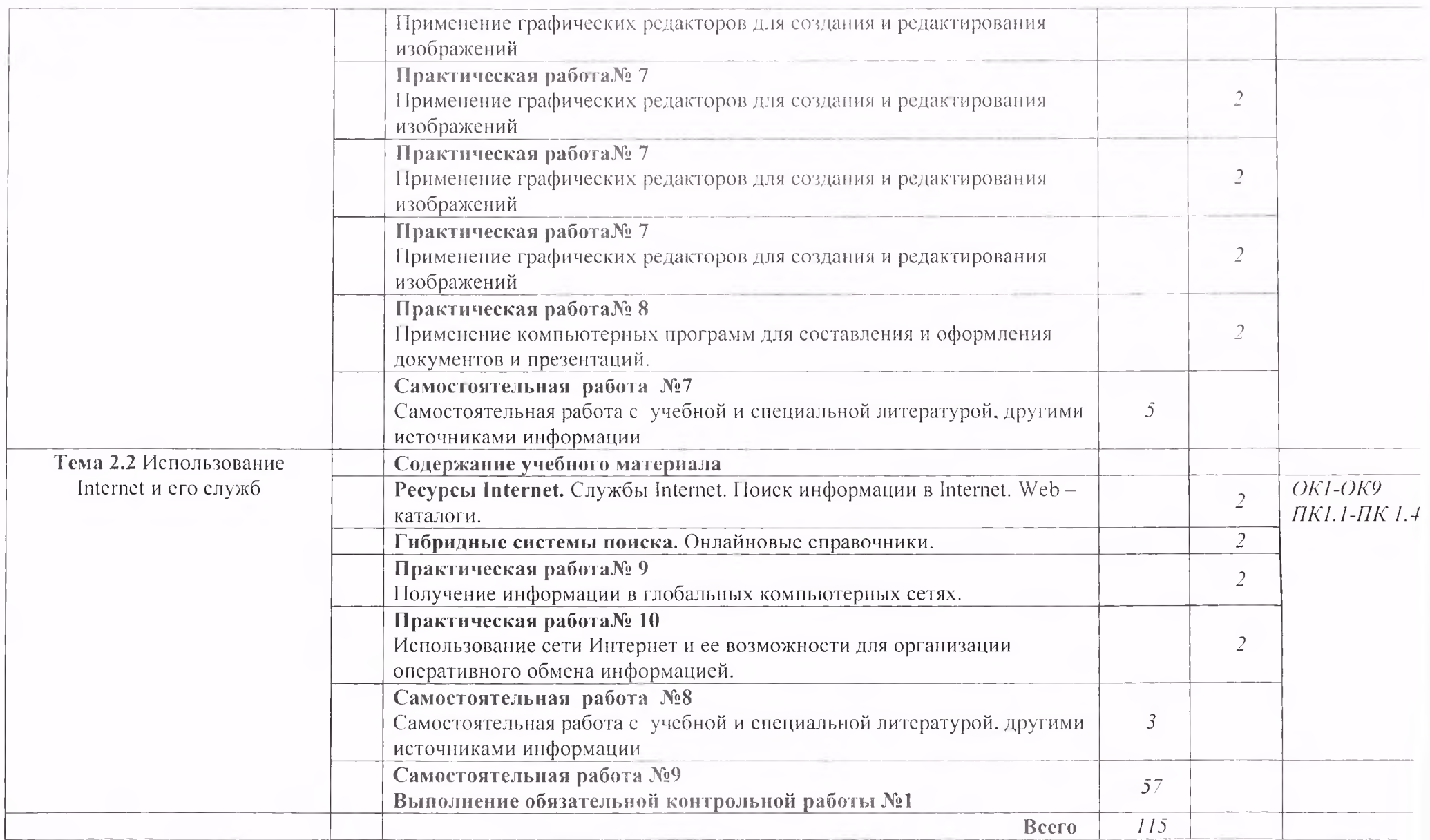

# **3. УСЛОВИЯ РЕАЛИЗАЦИИ УЧЕБНОЙ ДИСЦИПЛИНЫ**

**3.1. Требования минимальному материально-техническому обеспечению**

Реализация программы дисциплины осуществляется в учебном кабинете Информатики.

### **Оборудование учебного кабинета:**

- посадочные места по количеству обучающихся;

- рабочее место преподавателя;

- комплект учебно-наглядных пособий по дисциплине «Информационные технологии профессиональной деятельности».

#### **Технические средства обучения:**

- компьютер с лицензионным программным обеспечением;

- мультимедийный проектор;

- интерактивная доска;

- аудио, видеоматериал.

# **4. ИНФОРМАЦИОННОЕ ОБЕСПЕЧЕНИЕ ОБУЧЕНИЯ РЕАЛИЗАЦИИ ПРОГРАММЫ**

#### **Основные:**

0-1. Гохберг. Г.С. Информационные технологии: учебник/ Г.С. Гохберг.-М.: ИЦ Академия, 2018.-240 с.

0-2. Михеева Е.В. Информатика: учебник/ Михеева Е.В.. О.И. Титова ИЦ Академия. 2019.-400 с.

О-З. Михеева Е.В. Информатика. Практикум: учебное пособие/ Михеева Е.В. , О.И. Титова ИЦ Академия. 2019.-400 с.

О-4. Гохберг, Г.С. Информационные технологии: учебник/ Г.С. Гохберг.-М.: ИЦ Академия, 2018,- 240 с.

### **Дополнительные:**

Д-1. Гришин. В.Н. Информационные технологии в профессиональной деятельности: учебник/ В.Н. Гришин, Е.Е. Панфилова.- М.: ФОРУМ: ИНФРА-М, 2005,- 416 с. Д-2. Гришин, В.Н. Информационные технологии профессиональной деятельности: учебник/ В.Н. Гришин, Е.Е. Панфилова,- М.: ФОРУМ: ИНФРА-М. 2007.- 416 с. Д-З. Румянцева, Е.Л. Информационные технологии: учебное пособие/ Е.Л. Румянцева, В.В. Слюсарь. Под ред. Л.Г. Гагариной,- М.: ФОРУМ: ИНФРА-М. 2009,- 256 с.

Д-4. Прикладная информатика: справочник: учебное пособие/ Под ред. В.Н. Волковой. В.Н. Юрьева,- М.: Финансы статистика:ИНФРА-М, 2008.-768 с. Д-5. Угринович, Н.Д. Практикум по информатике и информационным технологиям :учебное пособие/ Н.Д. Угринович. Л.Л. Босова, Н.И. Михайлова.-М.: БИНОМ. Лаборатория знаний, 2006,- 394 с.

### **4.2 Электронные издания (электронные ресурсы)**

- 1. Гохберг. Г.С. Информационные технологии: учебник/ Г.С. Гохберг.-М.: ИЦ Академия. 2018.-240 с. (ЭБС Академия-50 подключений)
- 2. Михеева Е.В. Информатика: учебник/ Михеева Е.В., О.И. Титова ИЦ Академия, 2019.-400 с. (ЭБС Академия-50 подключений)

3. Михеева Е.В. Информатика. Практикум: учебное пособие/ Михеева Е.В. , О.И. Титова ИЦ Академия, 2019.-400 с. (ЭБС Академия-25 подключений)

#### **5. КОНТРОЛЬ ОЦЕНКА РЕЗУЛЬТАТОВ ОСВОЕНИЯ УЧЕБНОЙ ИНФОРМАЦИОННЫЕ**  $\mathbf{B}$ **ПРОФЕССИОНАЛЬНОЙ ДЕЯТЕЛЬНОСТИ**

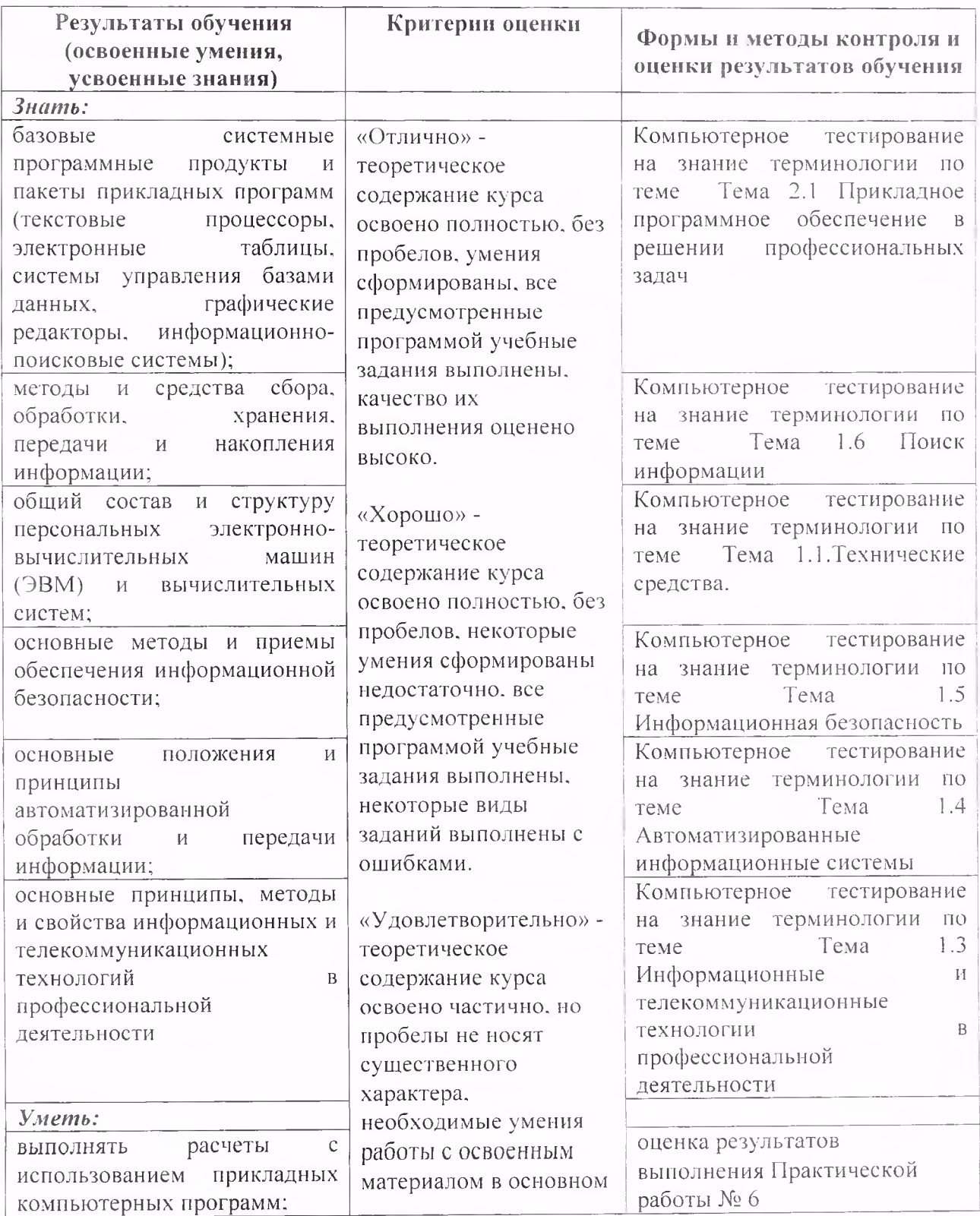

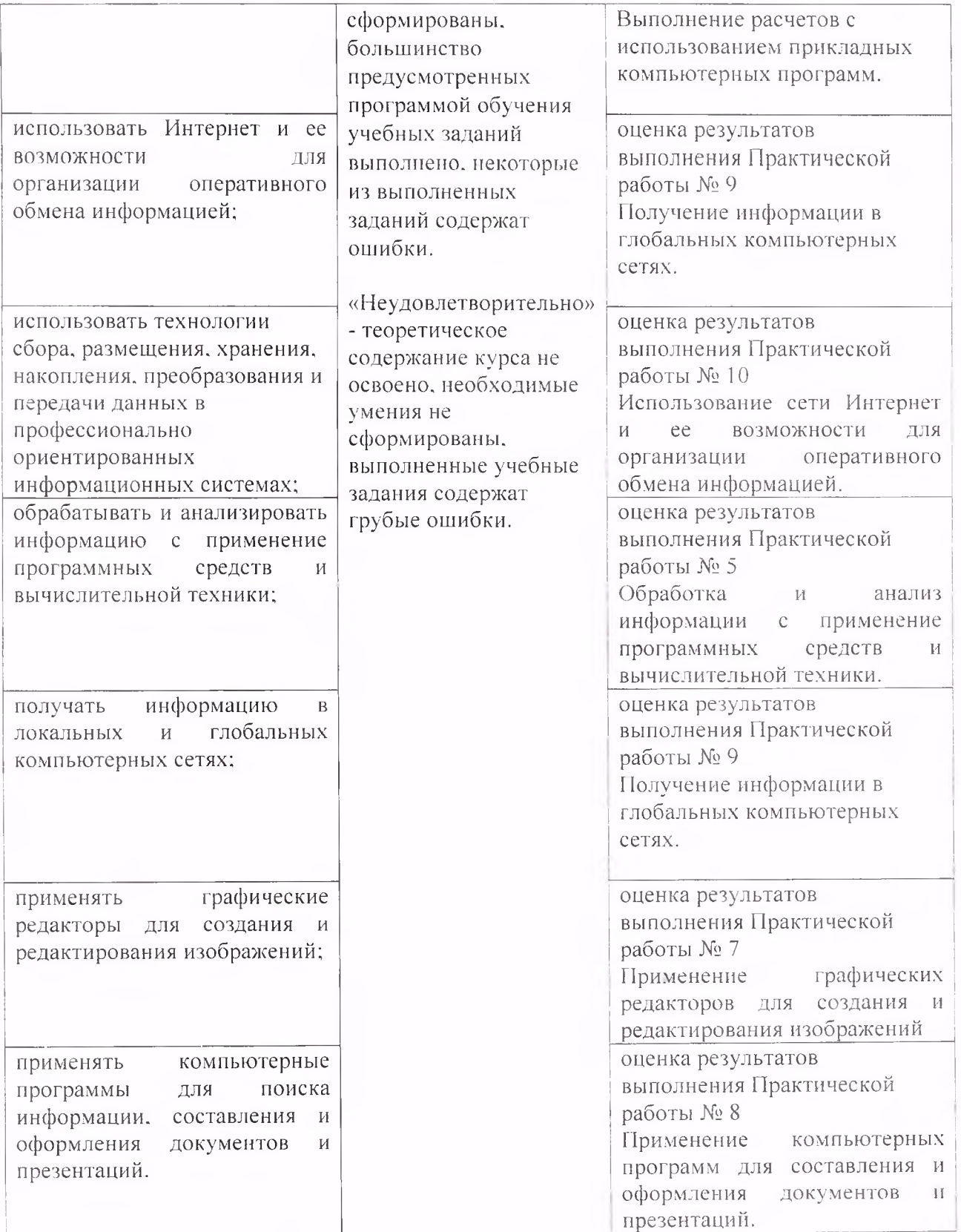

# **6. ЛИСТ ИЗМЕНЕНИЙ ДОПОЛНЕНИЙ, ВНЕСЕННЫХ РАБОЧУЮ ПРОГРАММУ**

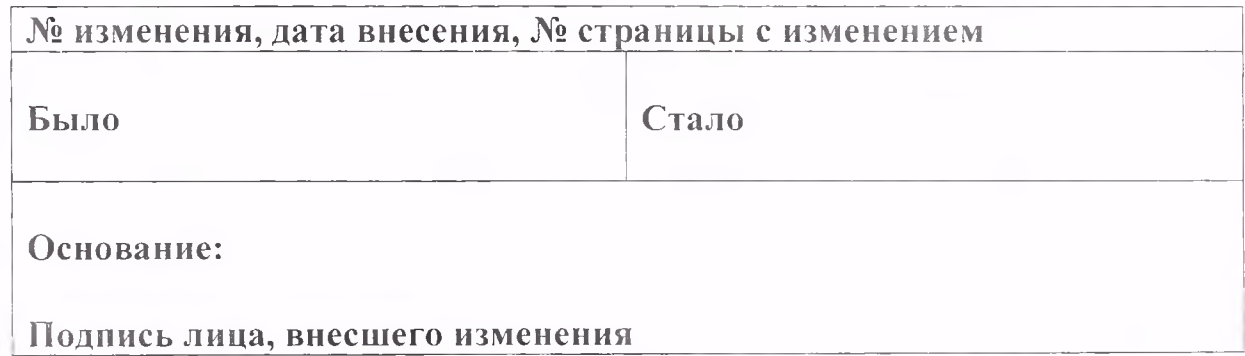